# <span id="page-0-0"></span>Package: DepecheR (via r-universe)

July 23, 2024

Version 1.21.3

Date 2024-06-21

- Title Determination of essential phenotypic elements of clusters in high-dimensional entities
- biocViews Software,CellBasedAssays,Transcription,DifferentialExpression, DataRepresentation,ImmunoOncology,Transcriptomics,Classification,Clustering, DimensionReduction,FeatureExtraction,FlowCytometry,RNASeq,SingleCell, Visualization
- Description The purpose of this package is to identify traits in a dataset that can separate groups. This is done on two levels. First, clustering is performed, using an implementation of sparse K-means. Secondly, the generated clusters are used to predict outcomes of groups of individuals based on their distribution of observations in the different clusters. As certain clusters with separating information will be identified, and these clusters are defined by a sparse number of variables, this method can reduce the complexity of data, to only emphasize the data that actually matters.

License MIT + file LICENSE

Encoding UTF-8

LazyData false

RoxygenNote 7.3.1

```
Depends R (>= 4.0)
```

```
Imports ggplot2 (> = 3.1.0), MASS (> = 7.3.51), Rcpp (> = 1.0.0), dplyr
      (>= 0.7.8), gplots (>= 3.0.1), viridis (>= 0.5.1), foreach (>= 0.5.1)1.4.4), doSNOW (>= 1.0.16), matrixStats (>= 0.54.0), mixOmics
      (>= 6.6.1), moments (>= 0.14), grDevices (>= 3.5.2), graphics
      (>= 3.5.2), stats (>= 3.5.2), utils (>= 3.5), methods (>= 3.5),
      parallel (> = 3.5.2), reshape2 (>= 1.4.3), beanplot (>= 1.2),
      FNN (>= 1.1.3), robustbase (>= 0.93.5), gmodels (>= 2.18.1),
      collapse (> = 1.9.2), ClusterR (> = 1.3.2)
```
LinkingTo Rcpp, RcppEigen

Suggests uwot, testthat, knitr, rmarkdown, BiocStyle

VignetteBuilder knitr Repository https://bioc.r-universe.dev RemoteUrl https://github.com/bioc/DepecheR RemoteRef HEAD RemoteSha 2298002365c1521ef69976e8e90fd8f2a2659906

# **Contents**

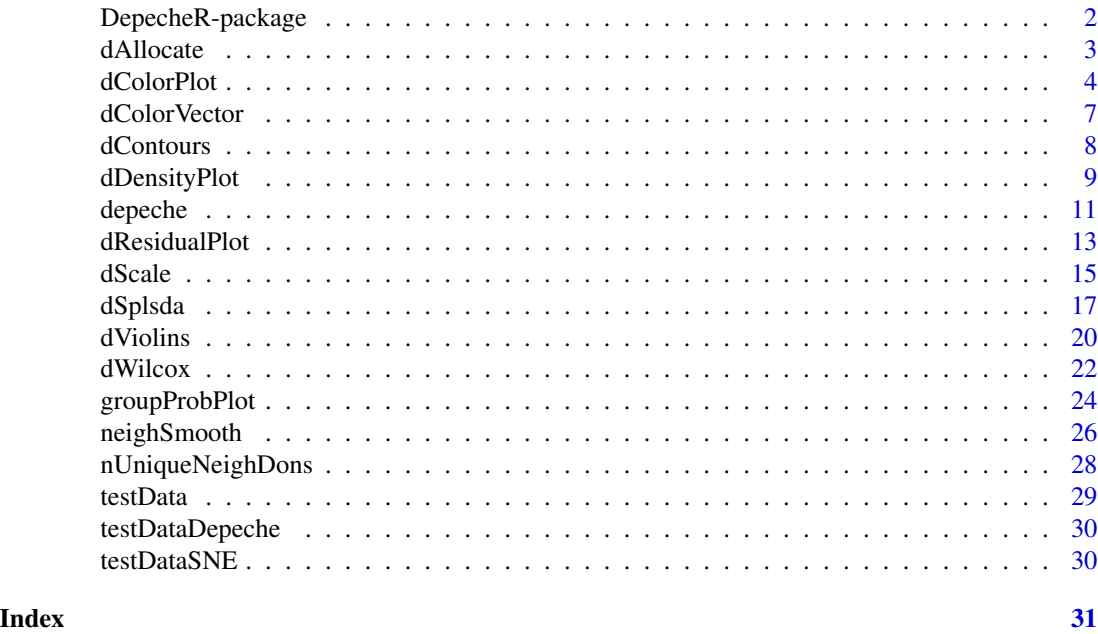

DepecheR-package *DepecheR: Determination of essential phenotypic elements of clusters in high-dimensional entities*

#### Description

The purpose of this package is to identify traits in a dataset that can separate groups. This is done on two levels. First, clustering is performed, using an implementation of sparse K-means. Secondly, the generated clusters are used to predict outcomes of groups of individuals based on their distribution of observations in the different clusters. As certain clusters with separating information will be identified, and these clusters are defined by a sparse number of variables, this method can reduce the complexity of data, to only emphasize the data that actually matters.

#### Details

The package is indirectly clearly dependent on Rtsne for generation of output. See comment on the github wiki for how to speed Rtsne up.

<span id="page-1-0"></span>

#### <span id="page-2-0"></span>dAllocate 3

#### Author(s)

Maintainer: Jakob Theorell <jakob.theorell@ki.se> [\(ORCID\)](https://orcid.org/0000-0001-8752-3151)

Authors:

• Axel Theorell <axel.theorell@gmail.com>

dAllocate *Allocation of observations to pre-established cluster centers.*

# Description

Here, observations of a dataset are allocated to a set of preestablished cluster centers. This is intended to be used for the test set in train-test dataset situations.

### Usage

dAllocate(inDataFrame, depModel)

#### Arguments

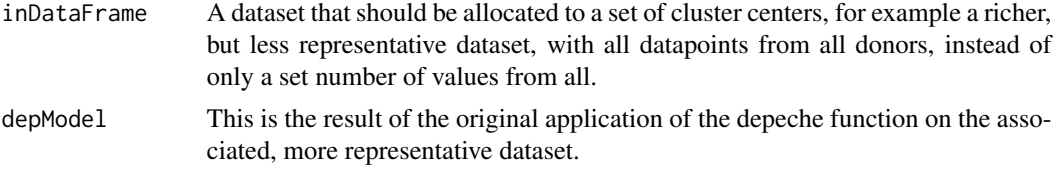

## Value

A vector with the same length as number of rows in the inDataFrame, where the cluster identity of each observation is noted.

#### See Also

[depeche](#page-10-1)

# Examples

```
# Retrieve some example data
data(testData)
## Not run:
# Now arbitrarily (for the sake of the example) divide the data into a
# training- and a test set.
testDataSample <- sample(1:nrow(testData), size = 10000)
testDataTrain <- testData[testDataSample, ]
testDataTest <- testData[-testDataSample, ]
```
# Run the depeche function for the train set

```
depeche_train <- depeche(testDataTrain[, 2:15],
    maxIter = 20,
    sampleSize = 1000
)
# Allocate the test dataset to the centers of the train dataset
depeche_test <- dAllocate(testDataTest[, 2:15], depeche_train
\mathcal{L}# And finally plot the two groups to see how great the overlap was:
clustVecList <- list(list("Ids" =testDataTrain$ids,
                          "Clusters" = depeche_train$clusterVector),
                     list("Ids" =testDataTest$ids,
                          "Clusters" = depeche_test))
tablePerId <- do.call("rbind", lapply(seq_along(clustVecList), function(x){
                                      locDat <- clustVecList[[x]]
                                      locRes <- apply(as.matrix(table(
                                      locDat$Ids, locDat$Clusters)),
                                      1, function(y) y/sum(y))
                                      locResLong <- reshape2::melt(locRes)
                                      colnames(locResLong) <-
                                      c("Cluster", "Donor", "Fraction")
                                      locResLong$Group <- x
                                      locResLong
                                      }))
tablePerId$Cluster <- as.factor(tablePerId$Cluster)
tablePerId$Group <- as.factor(tablePerId$Group)
library(ggplot2)
ggplot(data=tablePerId, aes(x=Cluster, y=Fraction,
        fill=Group)) + geom_boxplot() + theme_bw()
## End(Not run)
```
dColorPlot *Display third variable as color on a 2D plot*

#### **Description**

Function to overlay one variable for a set of observations on a field created by two other variables known for the same observations. The plot is constructed primarily for displaying variables on 2D-stochastic neighbour embedding fields, but can be used for any sets of (two or) three variables known for the same observations. As the number of datapoints is often very high, the files would, if saved as pdf of another vector based file type become extremely big. For this reason, the plots are saved as jpeg and no axes or anything alike are added, to simplify usage in publications.

#### Usage

```
dColorPlot(
  colorData,
```
<span id="page-3-0"></span>

# <span id="page-4-0"></span>dColorPlot 5

```
controlData,
 xYData,
 colorScale = "rich_colors",
 plotName = "default",
 densContour = TRUE,
 title = FALSE,
 plotDir = "default",
 truncate = TRUE,
 bandColor = "black",
 dotSize = 500/sqrt(nrow(xYData)),
 continuous = "default",
 multiCore = "default",
 nCores = "default",
 createOutput = TRUE
)
```
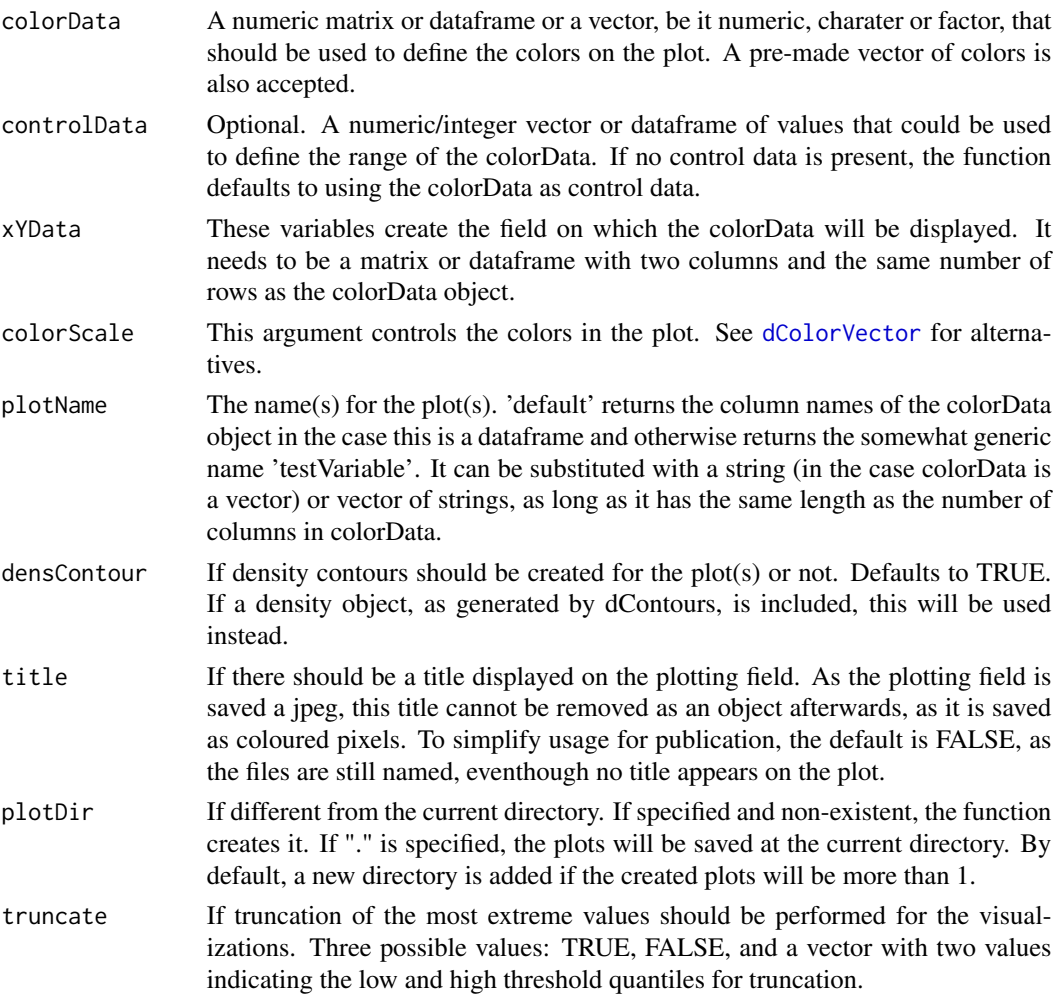

<span id="page-5-0"></span>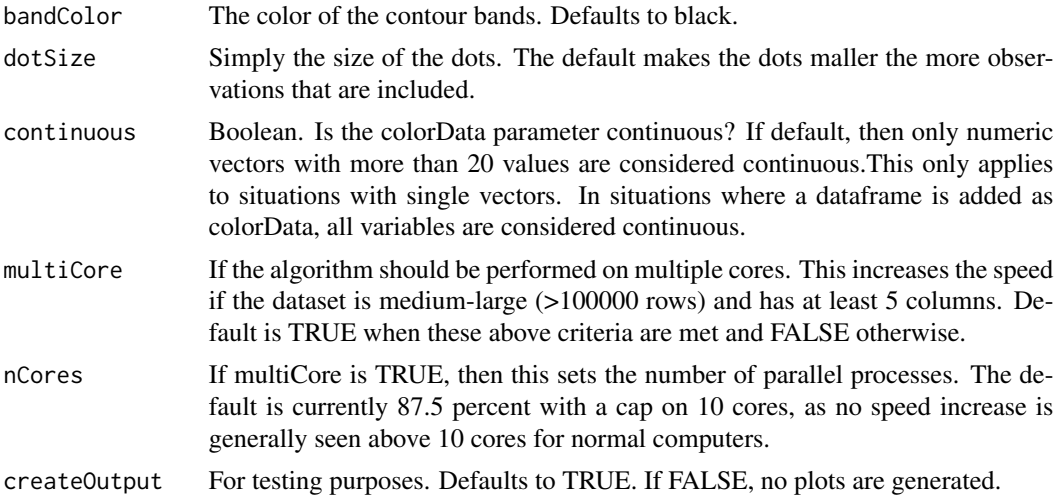

#### Value

Plots showing the colorData displayed as color on the field created by xYData.

#### See Also

[dDensityPlot](#page-8-1), [dResidualPlot](#page-12-1), [dWilcox](#page-21-1), [dColorVector](#page-6-1)

```
# Load some data
data(testData)
## Not run:
# Load or create the dimensions that you want to plot the result over.
# uwot::umap recommended due to speed, but tSNE or other method would
# work as fine.
data(testDataSNE)
# Run the function for two of the variables
dColorPlot(colorData = testData[2:3], xYData = testDataSNE$Y)
# Now each depeche cluster is plotted separately and together.
# Run the clustering function. For more rapid example execution,
# a depeche clustering of the data is included
# testDataDepeche <- depeche(testData[,2:15])
data(testDataDepeche)
dColorPlot(
    colorData = testDataDepeche$clusterVector,
    xYData = testDataSNE$Y, plotName = "clusters"
)
## End(Not run)
```
<span id="page-6-1"></span><span id="page-6-0"></span>

This function takes a vector x and a shorter ordering vector with all the unique values of the x vector in the specific order that the colors should be in and returns a vector of RGB colors the same length as the initial x vector.

# Usage

```
dColorVector(x, colorOrder = unique(x), colorScale = "viridis")
```
#### Arguments

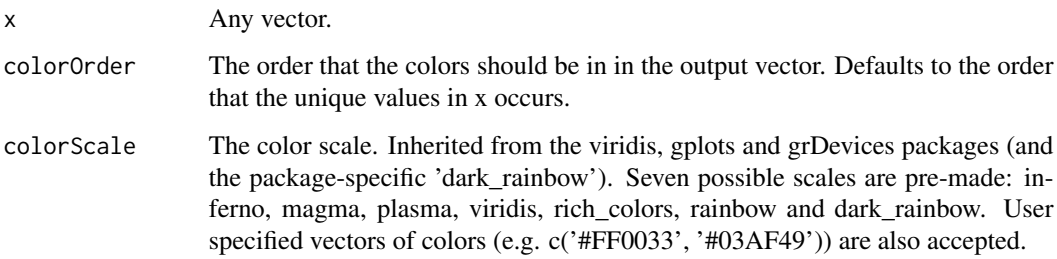

#### Value

A vector, the same length as x with each unique value substitutet with a color.

#### See Also

[dDensityPlot](#page-8-1), [dColorPlot](#page-3-1), [dViolins](#page-19-1)

```
# Load some data
data(testData)
```

```
testColor <- dColorVector(testData$ids, colorScale = "plasma")
```

```
# In this case, each of the 97 individual donors in the dataset has gotten
# their own color code:
table(testColor)
```
Here, contour lines for two-dimensional data are construced. It is primarily thought to be used in the context of SNE plots in this package. This function is used both internally in other functions suchas sneFluoroPlot and sneDensityPlot, but also as a standalone function, as it increases speed greatly to generate the density curves only once per overall analysis.

# Usage

```
dContours(xYData, control, n = 100)
```
# Arguments

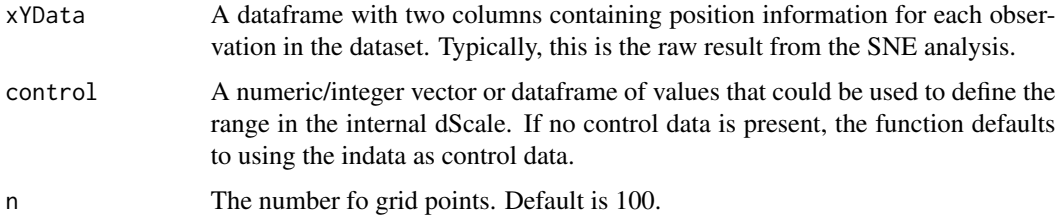

#### Value

A list of three components

- x, y The x and y coordinates of the grid points, vectors of length n.
- $\mathbf{z}$  An n[1] by n[2] matrix of the estimated density: rows correspond to the value of x, columns to the value of y.

#### See Also

[dColorPlot](#page-3-1), [dDensityPlot](#page-8-1), [dResidualPlot](#page-12-1), [dWilcox](#page-21-1)

```
# Load the test SNE data
data(testDataSNE)
```

```
# Run the function
contour_result <- dContours(testDataSNE$Y)
```
<span id="page-8-1"></span><span id="page-8-0"></span>

Function to show density for a set of observations on a field created by two variables. The plot is constructed primarily for displaying density of 2D-stochastic neighbour embedding fields, but can be used for any sets of two known for the same observations. As the number of datapoints is often very high, the files would, if saved as pdf of another vector based file type become big. For this reason, the plots are saved as jpeg and no axes or anything alike are added, to simplify usage in publications.

# Usage

```
dDensityPlot(
  xYData,
  colorScale = "default",
 plotName = "All_density",
  idsVector,
  densContour = TRUE,
  title = FALSE,
  plotDir = "default",
  bandColor = "black",
  dotSize = 500/sqrt(nrow(xYData)),
  createOutput = TRUE
)
```
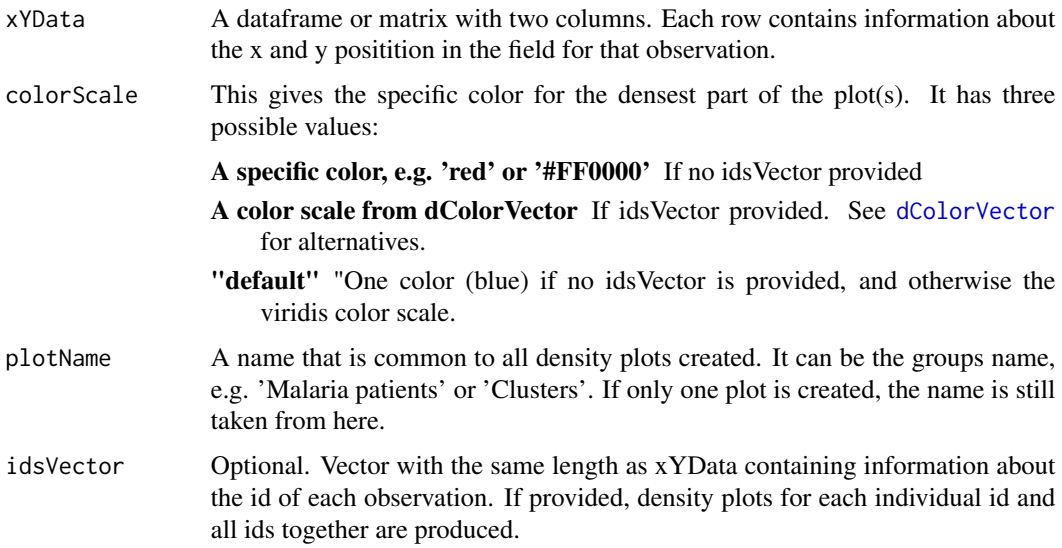

<span id="page-9-0"></span>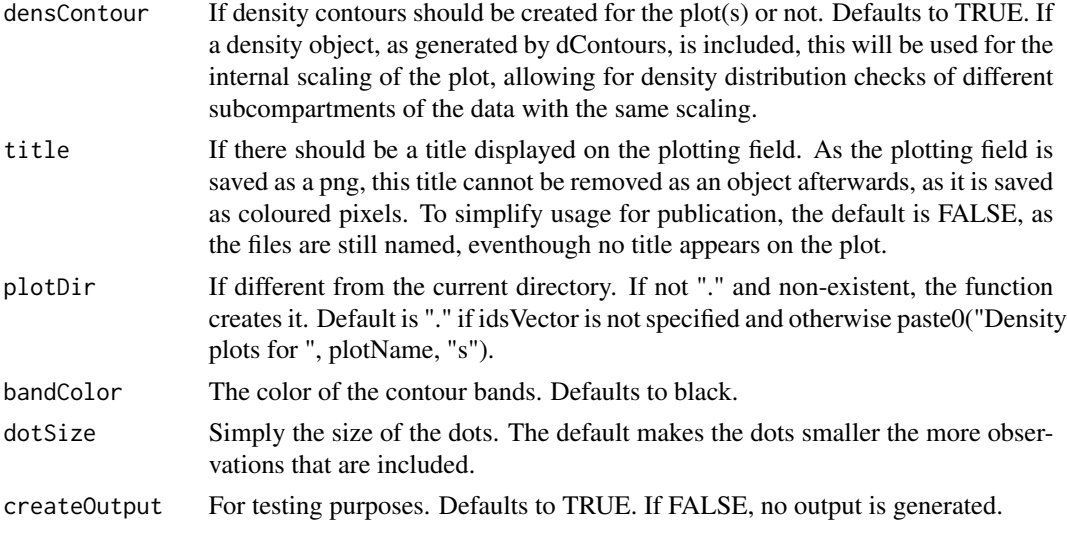

#### Value

Plots showing the densities of the specific xYData (subset) displayed as color on the field created by the same xYData (subset).

# See Also

[dColorPlot](#page-3-1), [dResidualPlot](#page-12-1), [dWilcox](#page-21-1), [dColorVector](#page-6-1)

```
# Load some data
data(testData)
## Not run:
# Load or create the dimensions that you want to plot the result over.
# uwot::umap recommended due to speed, but tSNE or other method would
# work as fine.
data(testDataSNE)
# Plot all data together
dDensityPlot(xYData = testDataSNE$Y)
# Now each depeche cluster is plotted separately and together.
# Run the clustering function. For more rapid example execution,
# a depeche clustering of the data is included
# testDataDepeche <- depeche(testData[,2:15])
data(testDataDepeche)
dDensityPlot(
   xYData = testDataSNE$Y,
    idsVector = testDataDepeche$clusterVector,
   plotName = "cluster"
)
```
#### <span id="page-10-0"></span>depeche to the state of the state of the state of the state of the state of the state of the state of the state of the state of the state of the state of the state of the state of the state of the state of the state of the

## End(Not run)

<span id="page-10-1"></span>depeche *Perform optimization and penalized K-means clustering*

# Description

This is the central function of the package. As input, only a dataset is required. It starts by performing optimizations and then performs clustering based on the values identified in the optimization step.

#### Usage

```
depeche(
  inDataFrame,
  samplingSubset = seq_len(nrow(inDataFrame)),
  penalties = 2^seq(0, 5, by = 0.5),
  sampleSize = "default",
  selectionSampleSize = "default",
  k = 30,
  minARIImprovement = 0.01,optimARI = 0.95,
  maxIter = 100,log20ff = FALSE,center = "default",
  scale = TRUE,
  nCores = "default",
 plotDir = ".",
  createOutput = TRUE
)
```
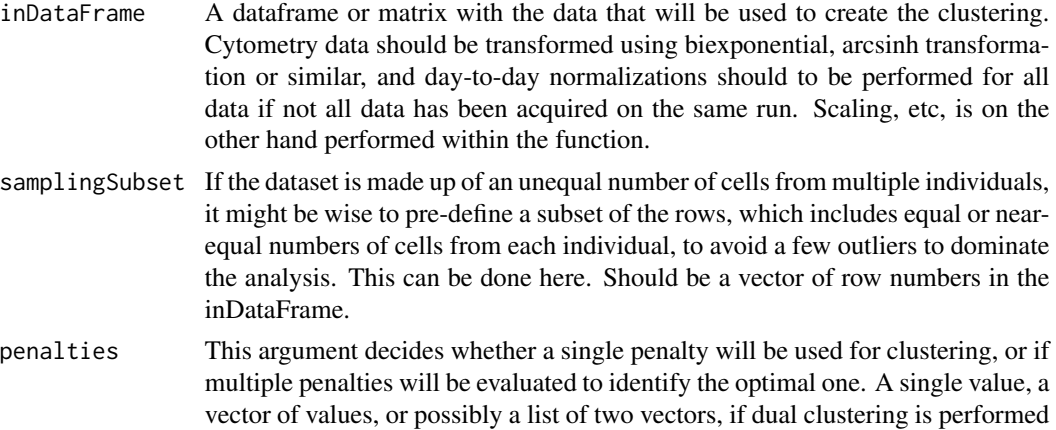

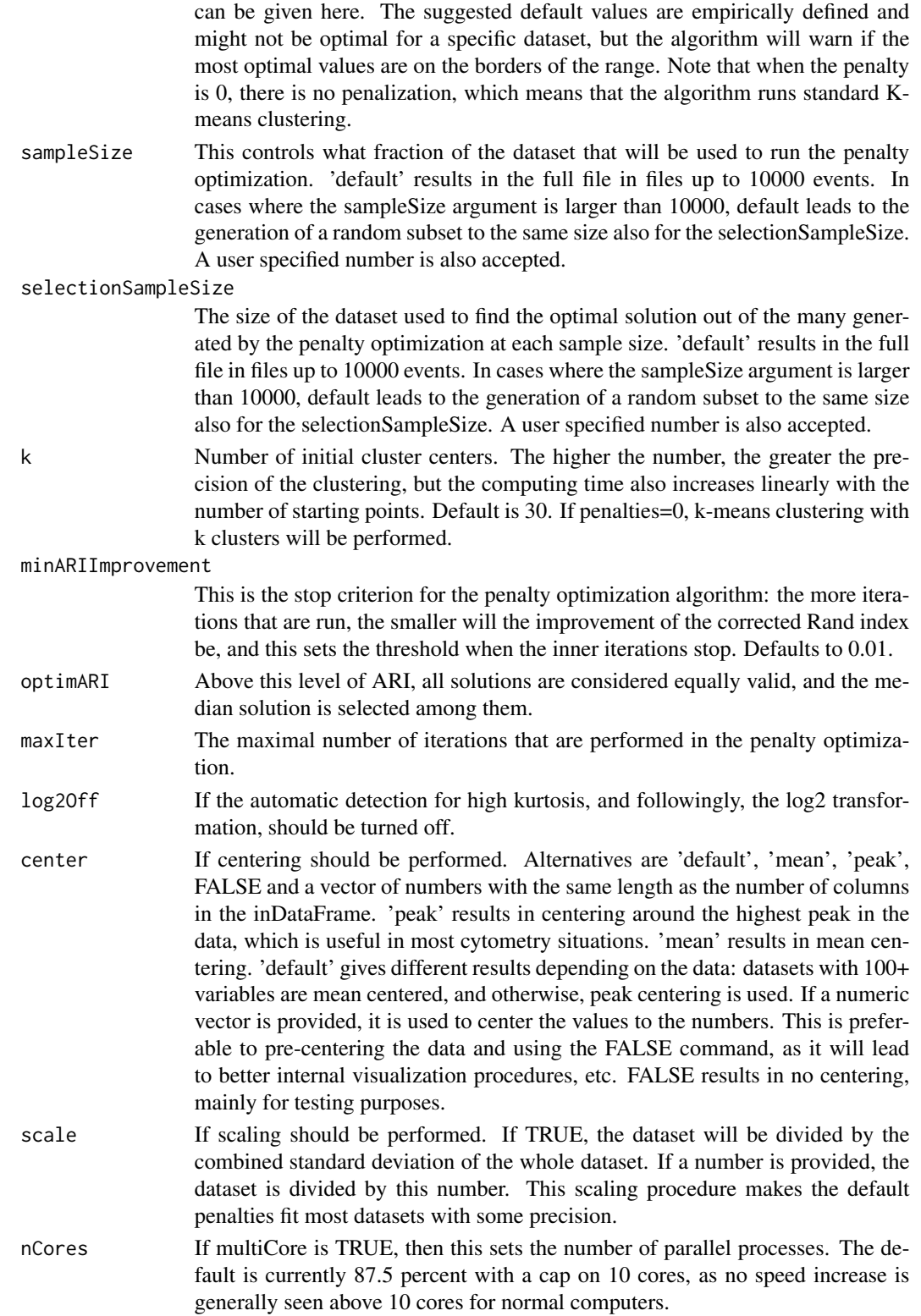

<span id="page-12-0"></span>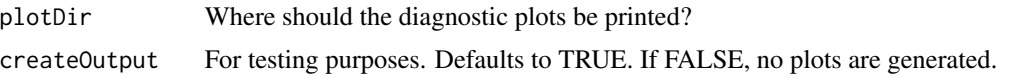

# Value

A nested list:

- clusterVector A vector with the same length as number of rows in the inDataFrame, where the cluster identity of each observation is noted.
- clusterCenters A matrix containing information about where the centers are in all the variables that contributed to creating the cluster with the given penalty term. An exact zero here indicates that the variable in question was sparsed out for that cluster. If a variable did not contribute to the separation of any cluster, it will not be present here.
- essenceElementList A per-cluster list of the items that were used to separate that cluster from the rest, i.e. the items that survived the penalty.
- penaltyOptList A list of two dataframes:

penaltyOpt.df A one row dataframe with the settings for the optimal penalty.

- meanOptimDf A dataframe with the information about the results with all tested penalty values.
- logCenterScale The values used to center and scale the data and information on if the data was log transformed. This information is used internally in dAllocate.

#### Examples

```
# Load some data
data(testData)
# Here a run with the standard settings
## Not run:
testDataDepecheResult <- depeche(testData[, 2:15])
# Look at the result
```
str(testDataDepecheResult)

## End(Not run)

<span id="page-12-1"></span>dResidualPlot *Showing the residuals when subtracting the values from one group from another on a SNE plot*

# **Description**

This function is used to visually compare groups of individuals from whom comparable cytometry or other complex data has been generated, but where the number of individuals does not permit any statistical comparisons.

# Usage

```
dResidualPlot(
 xYData,
 groupVector,
 clusterVector,
 densContour = TRUE,
 groupName1 = unique(groupVector)[1],
 groupName2 = unique(groupVector)[2],
 plotName = "default",
 title = FALSE,
 maxAbsPlottingValues,
 bandColor = "black",
 plotDir = "."dotSize = 400/sqrt(nrow(xYData)),
 createOutput = TRUE
)
```
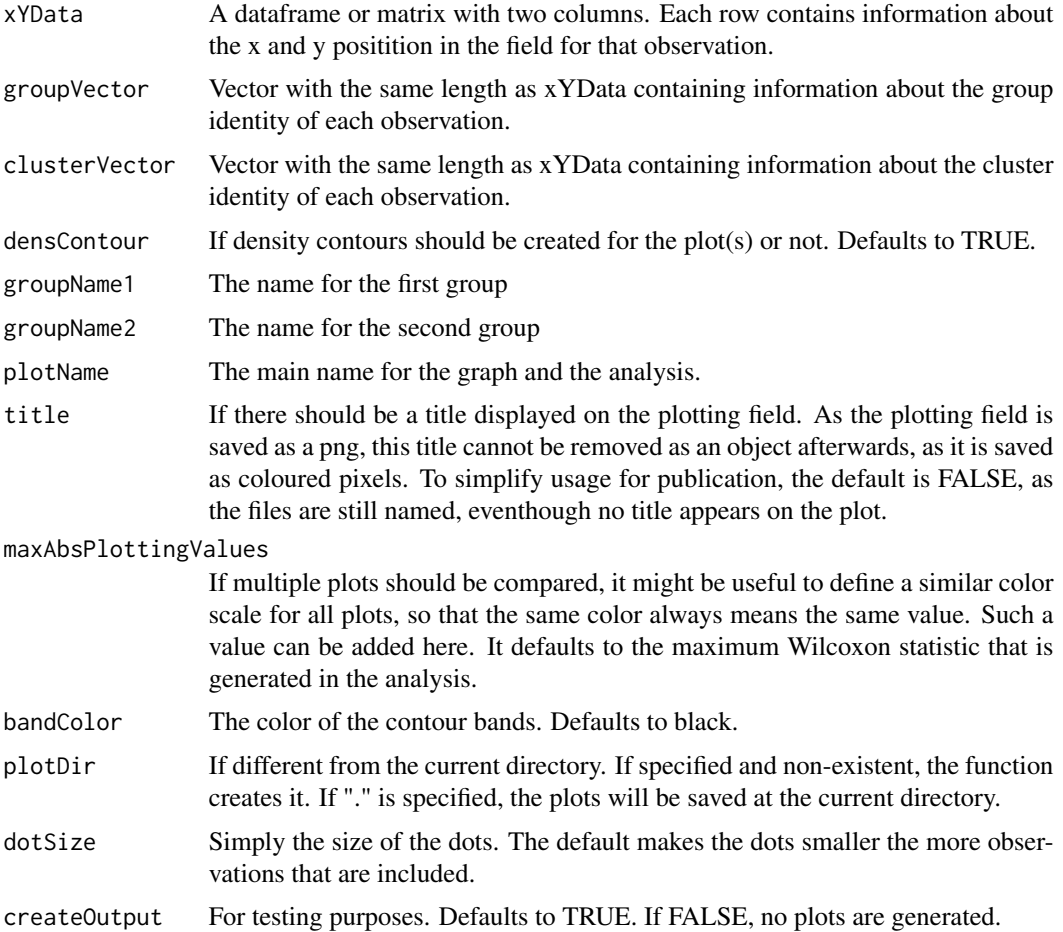

#### <span id="page-14-0"></span>dScale 25 and 25 and 26 and 26 and 26 and 26 and 26 and 26 and 26 and 26 and 26 and 26 and 26 and 26 and 26 and 26 and 26 and 26 and 26 and 26 and 26 and 26 and 26 and 26 and 26 and 26 and 26 and 26 and 26 and 26 and 26 an

# Value

A sne based plot showing which events that belong to a cluster dominated by the first or the second group.

# See Also

[dColorPlot](#page-3-1), [dDensityPlot](#page-8-1), [dWilcox](#page-21-1)

#### Examples

```
# Load some data
data(testData)
## Not run:
# Load or create the dimensions that you want to plot the result over.
# uwot::umap recommended due to speed, but tSNE or other method would
# work as fine.
data(testDataSNE)
# Run the clustering function. For more rapid example execution,
# a depeche clustering of the data is inluded
# testDataDepeche <- depeche(testData[,2:15])
data(testDataDepeche)
# And finally run the function
dResidualPlot(
    xYData = testDataSNE$Y, groupVector = testData[, 16],
   clusterVector = testDataDepeche$clusterVector
\mathcal{L}## End(Not run)
```
dScale *Scaling of a vector or a dataframe.*

#### Description

This is a scaling function with a number of alternatives. This method for scaling takes the shape of the data into somewhat more of a consideration than minMaxScale does, but still gives less influence of outliers than more conventional scalin alternatives, such as unit variance scaling.

# Usage

```
dScale(
  x,
  control,
  scale = TRUE,robustVarScale = TRUE,
  center = "peak",
```

```
truncate = FALSE,
 multiplicationFactor = 1,
 returnCenter = FALSE,
 nCores = "default"
)
```
# Arguments

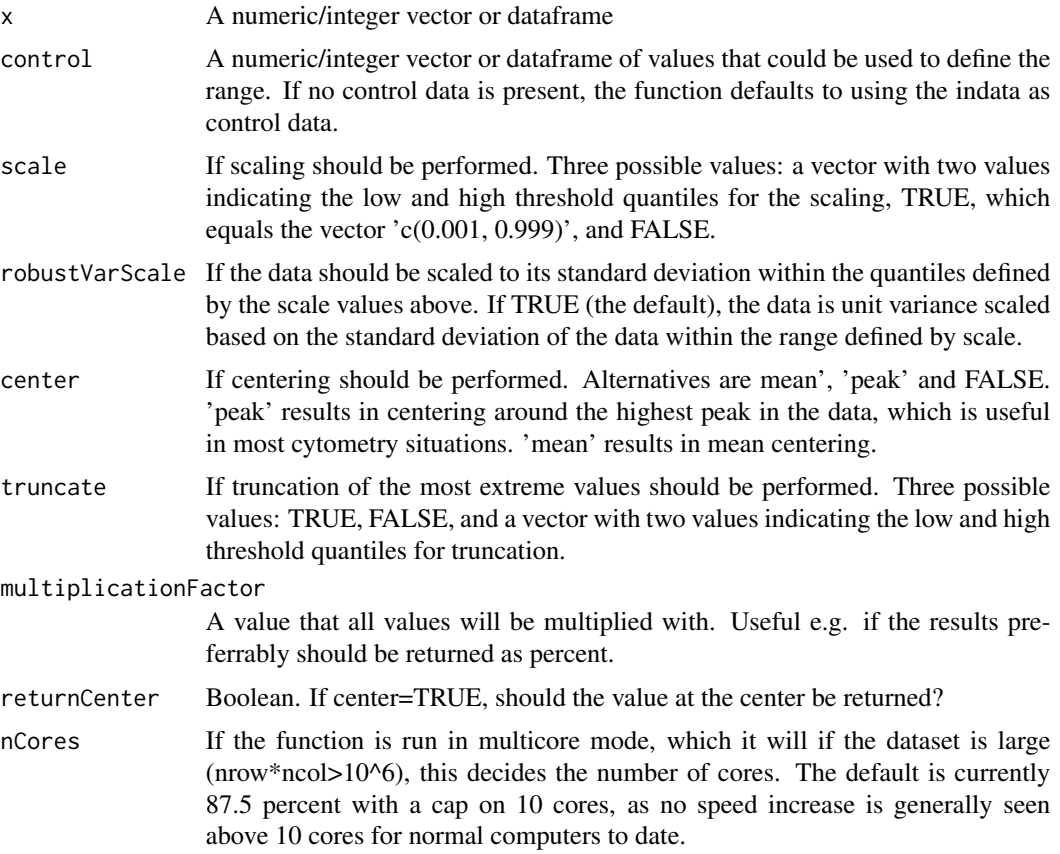

# Value

A vector or dataframe with the same size but where all values in the vector or column of the dataframe have been internally scaled. In addition, if returnCenter=TRUE, a value, or a vector if x is a matrix or a data frame.

```
# Load some data
data(testData)
# Retrieve the first column
x <- testData[, 2]
```
#### <span id="page-16-0"></span>dSplsda 17

```
# The maximum and minimum values are
max(x)min(x)
# Run the function without mean centering and with the quantiles set to 0
# and 1.
y \le - dScale(x, scale = c(0, 1), robustVarScale = FALSE, center = FALSE)
# And the data has been scaled to the range between 0 and 1.
max(y)
min(y)
# Now run the default function for a dataframe
summary(testData[, 2:15])
y_df <- dScale(testData[, 2:15])
# Here, the data has first been truncated to the default percentiles, then
# scaled to the standard deviation in the remaining interval and finally the
# center has been placed where the highest peak in the data is present.
# NB! Here, no truncation has been performed in the scaling, only to obtain
# the scaling values.
summary(y_df)
```
dSplsda *Sparse partial least squares discriminant analysis with paired and unpaired data*

#### Description

This function is used to compare groups of individuals from whom comparable cytometry or other complex data has been generated. It is superior to just running a Wilcoxon analysis in that it does not consider each cluster individually, but instead uses a sparse partial least squares discriminant analysis to first identify which vector thourgh the multidimensional data cloud, created by the clusterdonor matrix, that optimally separates the groups, and as it is a sparse algorithm, applies a penalty to exclude the clusters that are orthogonal, or almost orthogonal to the discriminant vector, i.e. that do not contribute to separating the groups. This is in large a wrapper for the [splsda](#page-0-0) function from the mixOmics package.

#### Usage

```
dSplsda(
  xYData,
  idsVector,
  groupVector,
  clusterVector,
  displayVector,
  testSampleRows,
```

```
paired = FALSE,
  densContour = TRUE,
 plotName = "default",
 groupName1 = unique(groupVector)[1],
 groupName2 = unique(groupVector)[2],
  thresholdMisclassRate = 0.05,
  title = FALSE,
 plotDir = ".",
 bandColor = "black",
 dotSize = 500/sqrt(nrow(xYData)),
  createOutput = TRUE
\mathcal{L}
```
# Arguments

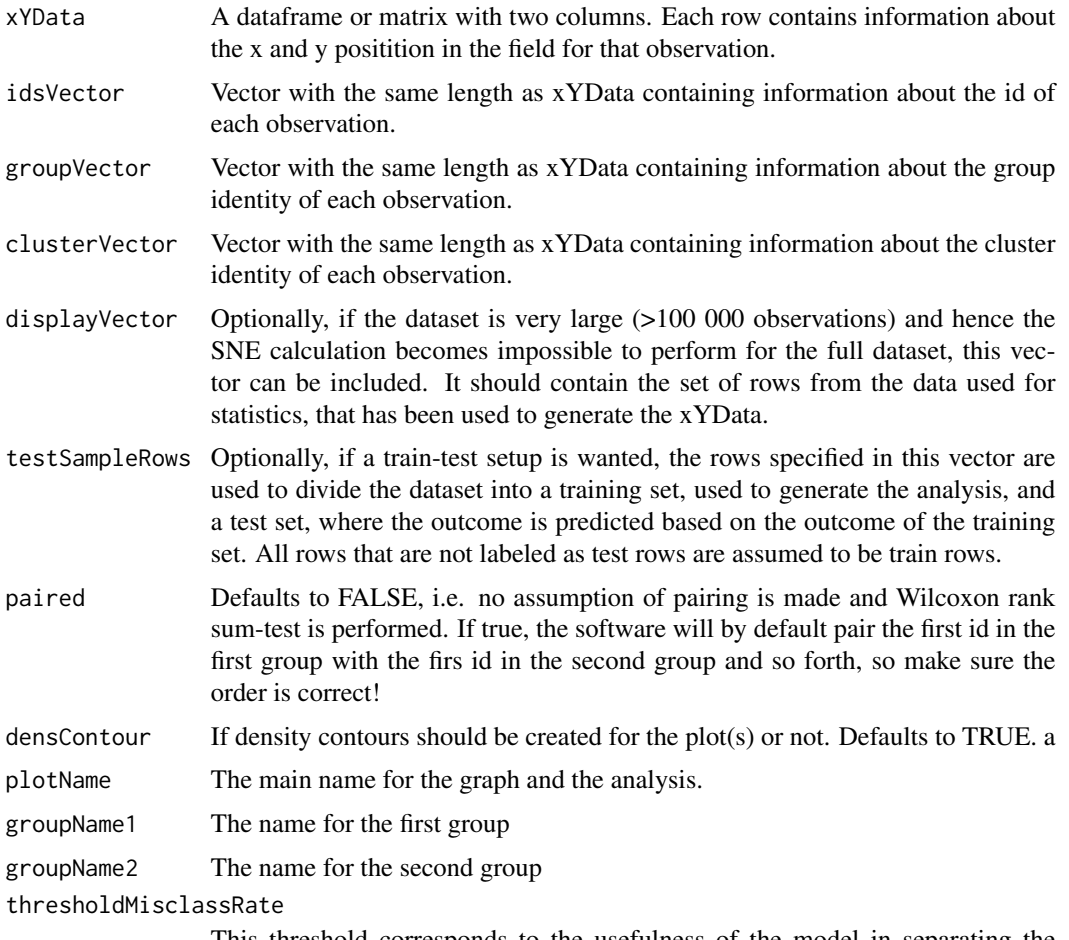

This threshold corresponds to the usefulness of the model in separating the groups: a misclassification rate of the default 0.05 means that 5 percent of the individuals are on the wrong side of the theoretical robust middle line between the groups along the sPLS-DA axis, defined as the middle point between the 3:rd quartile of the lower group and the 1:st quartile of the higher group.

#### <span id="page-18-0"></span>dSplsda to the control of the control of the control of the control of the control of the control of the control of the control of the control of the control of the control of the control of the control of the control of t

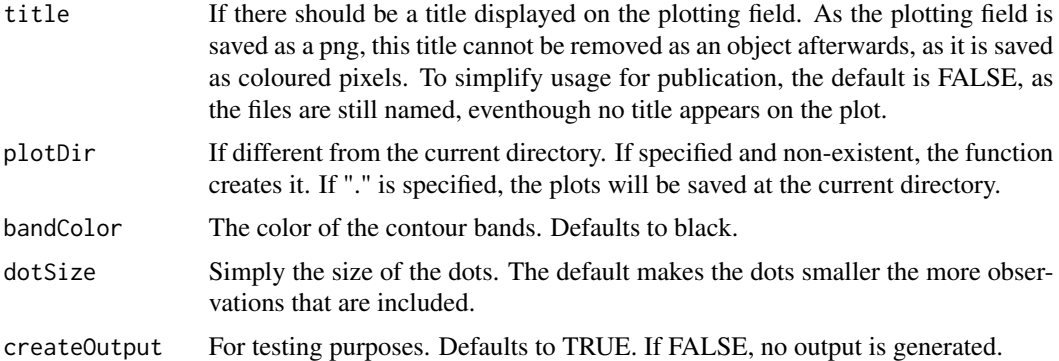

#### Value

This function returns the full result of the sPLS-DA. It also returns a SNE based plot showing which events that belong to a cluster dominated by the first or the second group defined by the sparse partial least squares loadings of the clusters.

#### See Also

[splsda](#page-0-0), [dColorPlot](#page-3-1), [dDensityPlot](#page-8-1), [dResidualPlot](#page-12-1)

```
# Load some data
data(testData)
## Not run:
# Load or create the dimensions that you want to plot the result over.
# uwot::umap recommended due to speed, but tSNE or other method would
# work as fine.
data(testDataSNE)
# Run the clustering function. For more rapid example execution,
# a depeche clustering of the data is inluded
# testDataDepeche <- depeche(testData[,2:15])
data(testDataDepeche)
# Run the function. This time without pairing.
sPLSDAObject <- dSplsda(
    xYData = testDataSNE$Y, idsVector = testData$ids,
    groupVector = testData$label,
    clusterVector = testDataDepeche$clusterVector
\mathcal{L}# Here is an example of how the display vector can be used.
subsetVector <- sample(1:nrow(testData), size = 10000)
# Now, the SNE for this displayVector could be created
# testDataSubset <- testData[subsetVector, 2:15]
```

```
# testDataSNESubset <- Rtsne(testDataDisplay, pca=FALSE)$Y
# But we will just subset the testDataSNE immediately
testDataSNESubset <- testDataSNE$Y[subsetVector, ]
# And now, this new SNE can be used for display, although all
# the data is used for the sPLS-DA calculations
sPLSDAObject <- dSplsda(
    xYData = testDataSNESubset, idsVector = testData$ids,
   groupVector = testData$label, clusterVector =
        testDataDepeche$clusterVector,
    displayVector = subsetVector
\mathcal{L}# Finally, an example of a train-test set situation, where a random half the
# dataset is used for training and the second half is used for testing. It
# is naturally more biologically interesting to use two independent datasets
# for training and testing in the real world.
sPLSDAObject <- dSplsda(
   xYData = testDataSNE$Y, idsVector = testData$ids,
    groupVector = testData$label, clusterVector =
        testDataDepeche$clusterVector, testSampleRows = subsetVector
\lambda## End(Not run)
```
<span id="page-19-1"></span>

```
dViolins Create violin plots for any variables of choise
```
Here, assymetrical violin plots for each cluster vs all other clusters are plotted for variables either retrieved from a depeche analysis or user-defined.

# Usage

```
dViolins(
  clusterVector,
  inDataFrame,
  plotClusters = unique(clusterVector),
  plotElements = "all",
  colorOrder = plotClusters,
  colorScale = "viridis",
  plotDir = "dViolin_result",
  createOutput = TRUE
\mathcal{L}
```
#### Arguments

clusterVector Vector with the same length as inDataFrame containing information about the cluster identity of each observation.

<span id="page-19-0"></span>

#### <span id="page-20-0"></span>dViolins 21

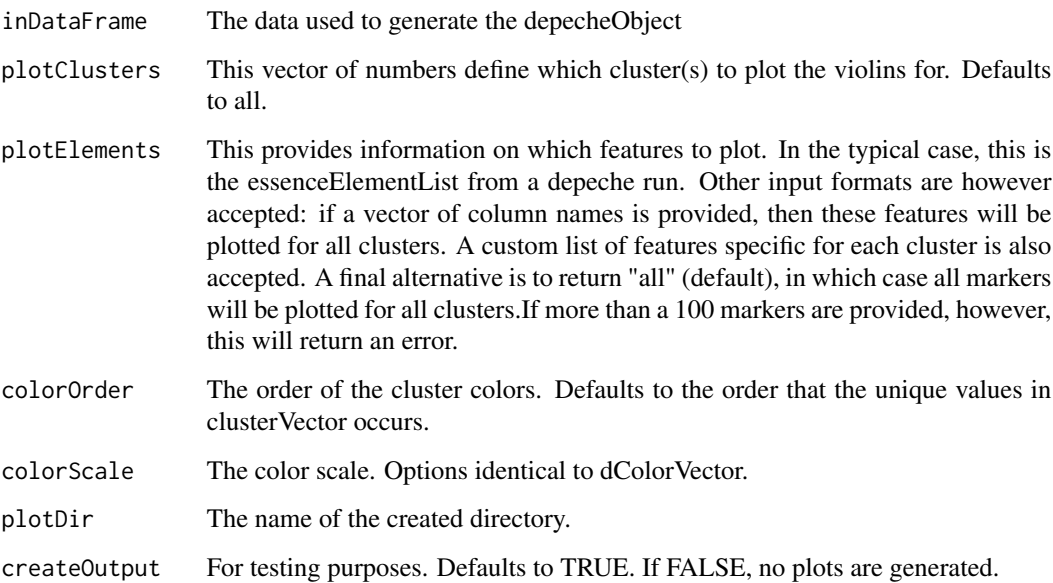

# Value

One graph is created for each cluster, containing a bean per specified variable.

# See Also

[dDensityPlot](#page-8-1), [dColorPlot](#page-3-1), [dColorVector](#page-6-1), [depeche](#page-10-1)

```
# Load some data
data(testData)
# Run the clustering function. For more rapid example execution,
# a depeche clustering of the data is inluded
# testDataDepeche <- depeche(testData[,2:15])
data(testDataDepeche)
# Create the plots of the variables that contribute to creating cluster 3
## Not run:
dViolins(testDataDepeche$clusterVector,
    inDataFrame = testData,
   plotClusters = 3, plotElements = testDataDepeche$essenceElementList
\mathcal{L}## End(Not run)
```
<span id="page-21-1"></span><span id="page-21-0"></span>

This function is used to compare groups of individuals from whom comparable cytometry or other complex data has been generated.

#### Usage

```
dWilcox(
  xYData,
  idsVector,
  groupVector,
  clusterVector,
  displayVector,
 paired = FALSE,
 multipleCorrMethod = "BH",
  densContour = TRUE,
  plotName = "default",
  groupName1 = unique(groupVector)[1],
  groupName2 = unique(groupVector)[2],
  title = FALSE,
  lowestPlottedP = 0.05,plotDir = ".",
  bandColor = "black",
  dotSize = 500/sqrt(nrow(xYData)),
  createOutput = TRUE
)
```
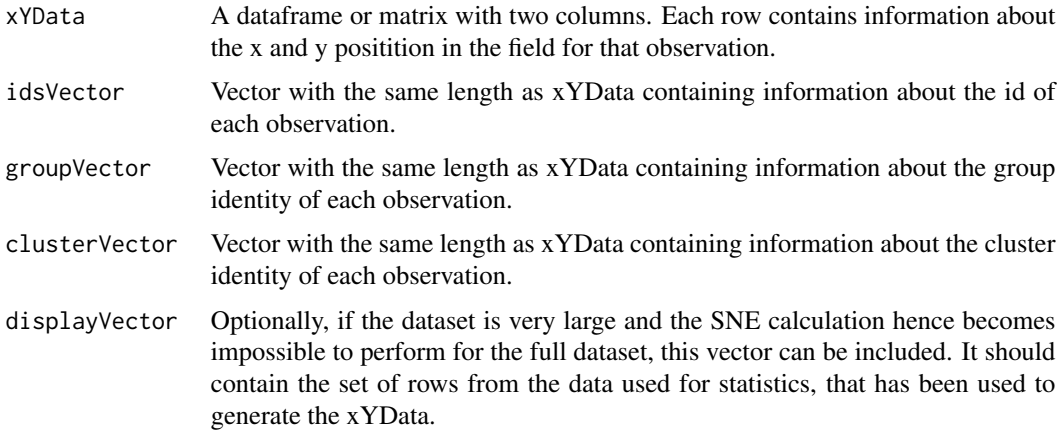

#### <span id="page-22-0"></span>dWilcox 23

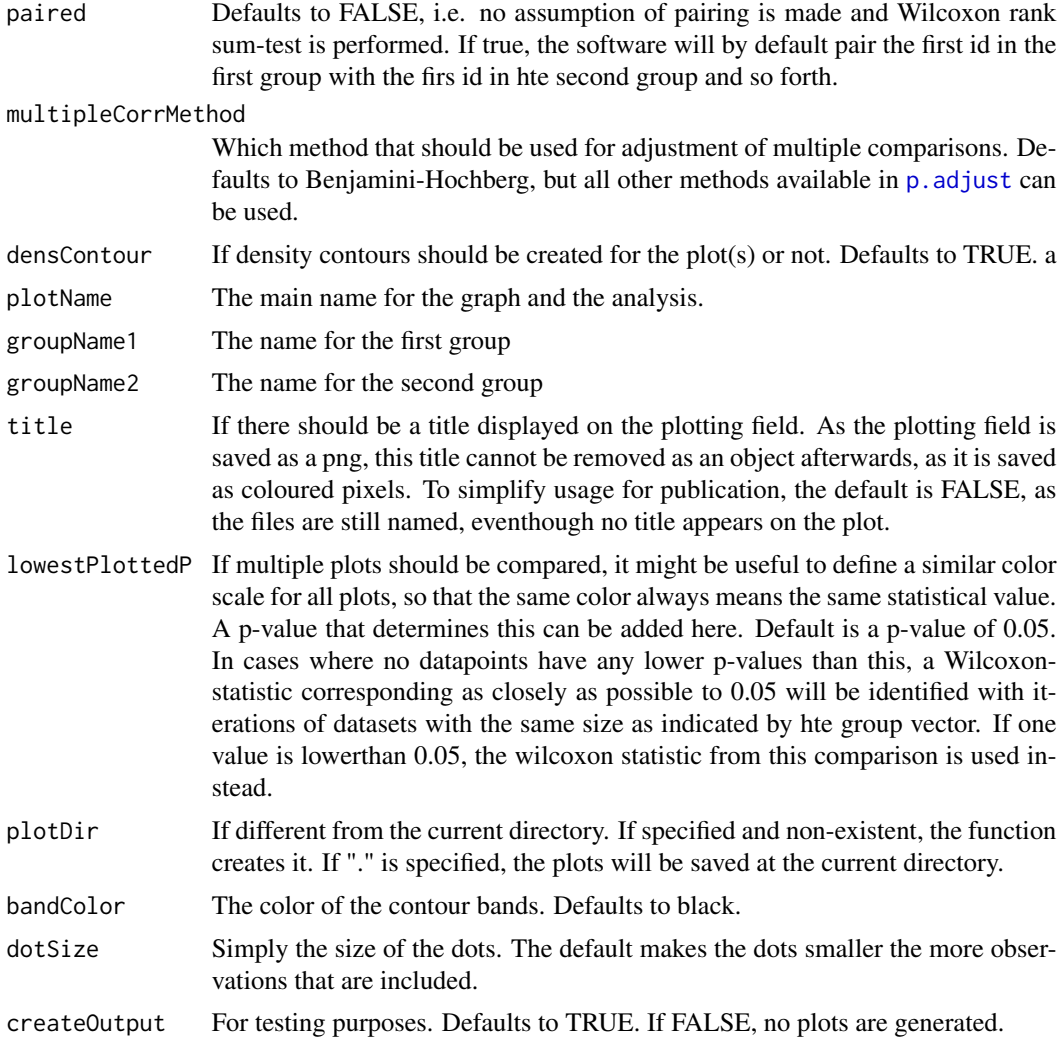

# Value

This function always returns a dataframe showing the Wilcoxon statistic and the p-value for each cluster, with an included adjustment for multiple comparisons (see above). It also returns a sne based plot showing which events that belong to a cluster dominated by the first or the second group.

#### See Also

[dColorPlot](#page-3-1), [dDensityPlot](#page-8-1), [dResidualPlot](#page-12-1)

```
# Load some data
data(testData)
## Not run:
# Load or create the dimensions that you want to plot the result over.
```

```
# uwot::umap recommended due to speed, but tSNE or other method would
# work as fine.
data(testDataSNE)
# Run the clustering function. For more rapid example execution,
# a depeche clustering of the data is inluded
# testDataDepeche <- depeche(testData[,2:15])
data(testDataDepeche)
# Run the function
dWilcoxResult <- dWilcox(
   xYData = testDataSNE$Y, idsVector = testData$ids,
    groupVector = testData$label, clusterVector =
    testDataDepeche$clusterVector
)
# Here is an example of how the display vector can be used.
subsetVector <- sample(1:nrow(testData), size = 10000)
# Now, the SNE for this displayVector could be created
# testDataSubset <- testData[subsetVector, 2:15]
# testDataSNESubset <- Rtsne(testDataDisplay, pca=FALSE)$Y
# But we will just subset the testDataSNE immediately
testDataSNESubset <- testDataSNE$Y[subsetVector, ]
# And now, this new SNE can be used for display, although all
# the data is used for the Wilcoxon calculations
dWilcoxResult <- dWilcox(
   xYData = testDataSNESubset, idsVector = testData$ids,
   groupVector = testData$label, clusterVector =
        testDataDepeche$clusterVector, displayVector = subsetVector
)
## End(Not run)
```
groupProbPlot *Define and plot group probabilities*

# Description

This function defines and plots the single-observation probability for belonging to either of two groups. It uses the [neighSmooth](#page-25-1) function with the special case that the values are binary: For each set of k nearest neighbors, cell x is assigned a probability to belong to one group or the other based on the percentage of the neighbors belonging to each group. In other words, if 20 out of 100 neighbors belong to group A and 80 belong to group B, and the value for the cell will be 20 A or 80 accordingly reflected in the color scale on the resulting plot.

#### Usage

groupProbPlot(

<span id="page-23-0"></span>

# groupProbPlot 25

```
xYData,
groupVector,
euclidSpaceData,
kNeighK = max(100, round(nrow(euclidSpaceData)/10000)),
kMeansK = round(nrow(euclidSpaceData)/1000),
densContour = TRUE,
groupName1 = unique(groupVector)[1],
groupName2 = unique(groupVector)[2],
plotName = "default",
title = FALSE,
bandColor = "black",
plotDir = "."dotSize = 400/sqrt(nrow(xYData)),
returnProb = FALSE,
returnProbColVec = FALSE,
createOutput = TRUE
```
# Arguments

 $\mathcal{L}$ 

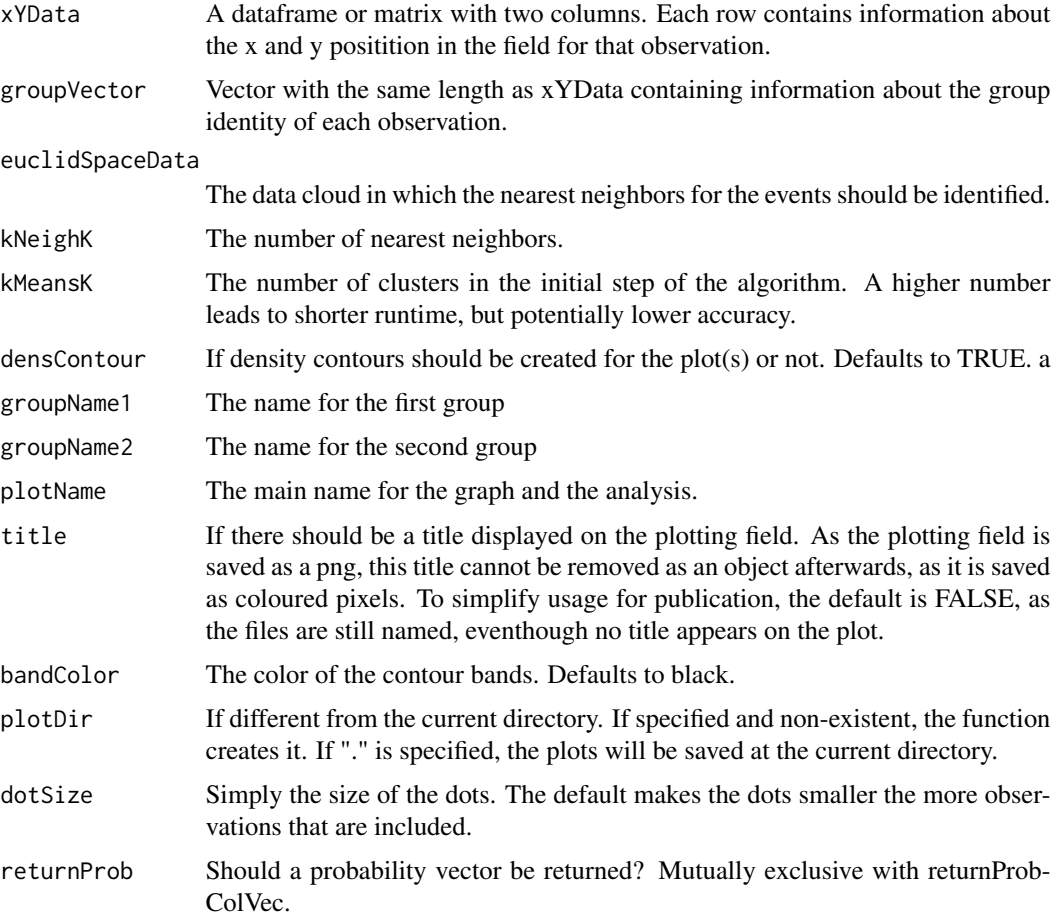

<span id="page-25-0"></span>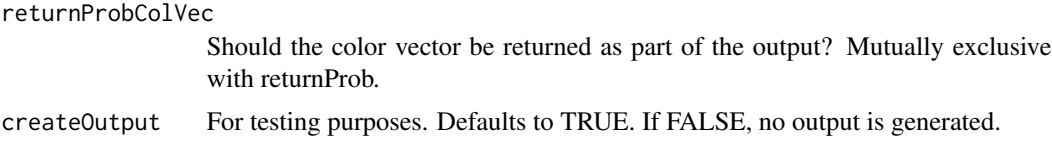

# Value

A graph showing the probability as a color scale from blue over white to red for each event to belong to one group or the other, with a separate color scale. Optionally also the color vector, if returnProbColVec is TRUE.

#### Examples

```
data(testData)
data(testDataSNE)
euclidSpaceData <-
    testData[, c(
        "SYK", "CD16", "CD57", "EAT.2",
        "CD8", "NKG2C", "CD2", "CD56"
    )]
## Not run:
groupProbPlot(
    xYData = testDataSNE$Y, groupVector = testData$label,
    euclidSpaceData
\mathcal{L}## End(Not run)
```
<span id="page-25-1"></span>neighSmooth *Euclidean neighbor smoothing*

#### Description

This function constructs a variable that for each event shows the average value for its euclidean knearest neighbors. It builds on the same idea as has been put forward in the Sconify package: -Burns TJ (2019). Sconify: A toolkit for performing KNN-based statistics for flow and mass cytometry data. R package version 1.4.0 and -Hart GT, Tran TM, Theorell J, Schlums H, Arora G, Rajagopalan S, et al. Adaptive NK cells in people exposed to Plasmodium falciparum correlate with protection from malaria. J Exp Med. 2019 Jun 3;216(6):1280–90. First, the k nearest neighbors are defined for cell x. Then, the average value for the k nearest neighbors is returned as the result for cell x.

#### Usage

```
neighSmooth(
  focusData,
  euclidSpaceData,
  neighRows = "default",
```
# neighSmooth 27

```
ctrlRows = NULL,
 kNeighK = "default",
 kMeansK = "default",
 kMeansCenters = NULL,
 kMeansClusters = NULL,
 method = "mean",nCores = detectCores() - 1
\mathcal{L}
```
# Arguments

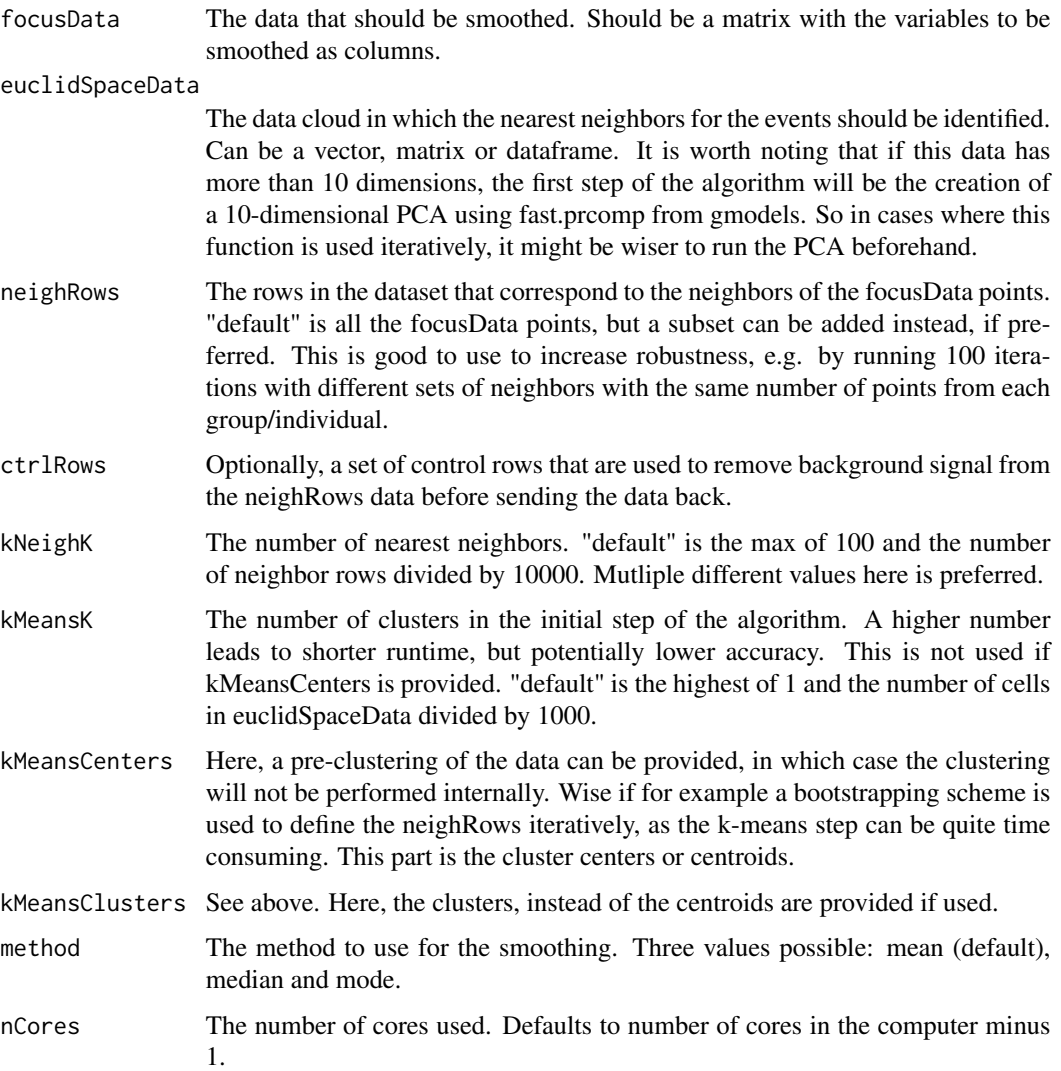

# Value

An object of the same dimensions as focusData that has been smoothed.

# Examples

```
data(testData)
data(testDataSNE)
euclidSpaceData <-
    testData[, c(
        "SYK", "CD16", "CD57", "EAT.2",
        "CD8", "NKG2C", "CD2", "CD56"
   )]
## Not run:
smoothGroupVector <- neighSmooth(
    focusData = as.numeric(testData$label),
    euclidSpaceData
)
## End(Not run)
```
nUniqueNeighDons *How many donors are contained among the nearest neighbors?*

# **Description**

This function constructs a variable that for each event shows the number of donors in its nearest neighbor surroundings. It builds on the same idea as has been put forward in the Sconify package: -Burns TJ (2019). Sconify: A toolkit for performing KNN-based statistics for flow and mass cytometry data. R package version 1.4.0 and -Hart GT, Tran TM, Theorell J, Schlums H, Arora G, Rajagopalan S, et al. Adaptive NK cells in people exposed to Plasmodium falciparum correlate with protection from malaria. J Exp Med. 2019 Jun 3;216(6):1280–90. First, the k nearest neighbors are defined for cell x. Then, the number of donors in the k nearest neighbor cloud is returned.

# Usage

```
nUniqueNeighDons(
  donorData,
  euclidSpaceData,
  neighRows = seq_len(nrow(as.matrix(donorData))),
  ctrlRows,
  kNeighK = max(100, round(nrow(as.matrix(euclidSpaceData))/10000)),
 kMeansK = max(1, round(nrow(as.matrix(euclidSpaceData))/1000))
\lambda
```
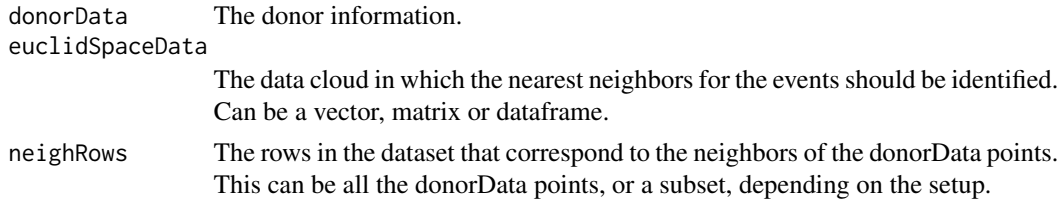

<span id="page-27-0"></span>

#### <span id="page-28-0"></span>testData 29

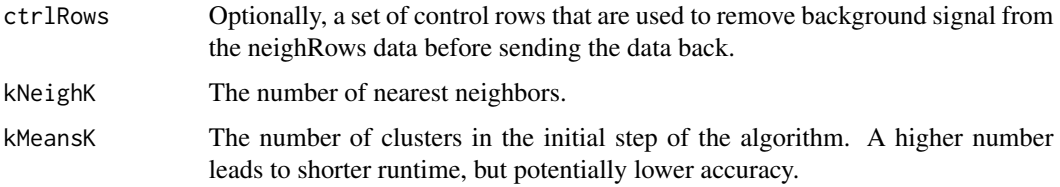

# Value

An object of the same dimensions as donorData that has been smoothed.

#### Examples

```
data(testData)
data(testDataSNE)
euclidSpaceData <-
    testData[, c(
        "SYK", "CD16", "CD57", "EAT.2",
        "CD8", "NKG2C", "CD2", "CD56"
   )]
## Not run:
nDonorsVector <- nUniqueNeighDons(
    donorData = as.numeric(testData$label),
    euclidSpaceData
\mathcal{L}## End(Not run)
```
testData *A 14 color flow cytometry dataset for example execution and playing around*

# Description

This dataset is a 14 color pre-compensated, transformed flow cytometry dataset focusing on cytotoxic lymphocytes, where dead cells have been removed. To make examples very obvious, differences have been artificially exaggregated in the data. The dataset is produced by J. Theorell.

#### Usage

data("testData")

# Format

An object of class 'data.frame';

<span id="page-29-0"></span>

This is a depeche clustering of the testData dataset. It has been generated with the Rtsne.multicore package

#### Usage

data(testDataDepeche)

# Format

```
An object of class 'list';
```
# Details

produced by J. Theorell.

testDataSNE *SNE of the testData set*

#### Description

This is a t-distributed stochastic neighbor embedding of the testData dataset. It has been generated with the Rtsne.multicore package.

# Usage

data(testDataSNE)

#### Format

An object of class 'list';

#### References

Jesse H. Krijthe (2015). Rtsne: T-Distributed Stochastic Neighbor Embedding using a Barnes-Hut Implementation [\(GitHub\)](https://github.com/RGLab/Rtsne.multicore/issues/5)

# <span id="page-30-0"></span>Index

∗ #' testDataSNE, [30](#page-29-0) ∗ datasets testData, [29](#page-28-0) testDataDepeche, [30](#page-29-0) testDataSNE, [30](#page-29-0) dAllocate, [3](#page-2-0)

dColorPlot, [4,](#page-3-0) *[7,](#page-6-0) [8](#page-7-0)*, *[10](#page-9-0)*, *[15](#page-14-0)*, *[19](#page-18-0)*, *[21](#page-20-0)*, *[23](#page-22-0)* dColorVector, *[5,](#page-4-0) [6](#page-5-0)*, [7,](#page-6-0) *[9,](#page-8-0) [10](#page-9-0)*, *[21](#page-20-0)* dContours, [8](#page-7-0) dDensityPlot, *[6](#page-5-0)[–8](#page-7-0)*, [9,](#page-8-0) *[15](#page-14-0)*, *[19](#page-18-0)*, *[21](#page-20-0)*, *[23](#page-22-0)* depeche, *[3](#page-2-0)*, [11,](#page-10-0) *[21](#page-20-0)* DepecheR *(*DepecheR-package*)*, [2](#page-1-0) DepecheR-package, [2](#page-1-0) dResidualPlot, *[6](#page-5-0)*, *[8](#page-7-0)*, *[10](#page-9-0)*, [13,](#page-12-0) *[19](#page-18-0)*, *[23](#page-22-0)* dScale, [15](#page-14-0) dSplsda, [17](#page-16-0) dViolins, *[7](#page-6-0)*, [20](#page-19-0) dWilcox, *[6](#page-5-0)*, *[8](#page-7-0)*, *[10](#page-9-0)*, *[15](#page-14-0)*, [22](#page-21-0)

groupProbPlot, [24](#page-23-0)

neighSmooth, *[24](#page-23-0)*, [26](#page-25-0) nUniqueNeighDons, [28](#page-27-0)

p.adjust, *[23](#page-22-0)*

splsda, *[17](#page-16-0)*, *[19](#page-18-0)*

testData, [29](#page-28-0) testDataDepeche, [30](#page-29-0) testDataSNE, [30](#page-29-0)